## Package 'scattermore'

February 14, 2022

<span id="page-0-0"></span>Title Scatterplots with More Points Version 0.8 Description C-based conversion of large scatterplot data to rasters. Speeds up plotting of data with millions of points. URL <https://github.com/exaexa/scattermore> Imports ggplot2, scales, grid, grDevices, graphics License GPL  $(>= 3)$ Encoding UTF-8 RoxygenNote 7.1.1 NeedsCompilation yes Author Mirek Kratochvil [aut, cre] (<<https://orcid.org/0000-0001-7356-4075>>) Maintainer Mirek Kratochvil <exa.exa@gmail.com> Repository CRAN Date/Publication 2022-02-14 10:20:02 UTC

### R topics documented:

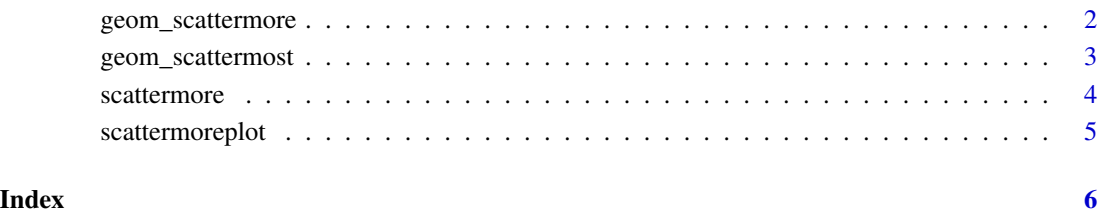

<span id="page-1-1"></span><span id="page-1-0"></span>geom\_scattermore *geom\_scattermore*

#### Description

[ggplot2::ggplot\(\)](#page-0-0) integration. This cooperates with the rest of ggplot (so you can use it to e.g. add rasterized scatterplots to vector output in order to reduce PDF size). Note that the ggplot processing overhead still dominates the plotting time. Use [geom\\_scattermost\(\)](#page-2-1) to tradeoff some niceness and circumvent ggplot logic to gain speed.

#### Usage

```
geom_scattermore(
 mapping = NULL,
  data = NULL,stat = "identity",
  position = "identity",
  ...,
  na.rm = FALSE,show.legend = NA,
  inherit.aes = TRUE,
  interpolate = FALSE,
  pointsize = 0,
  pixels = c(512, 512)
)
```
#### Arguments

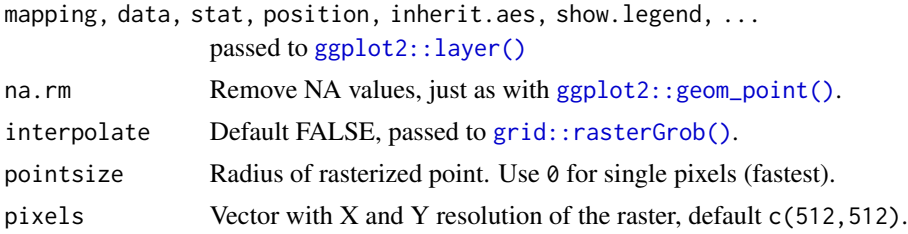

#### Details

Accepts aesthetics x, y, colour and alpha. Point size is fixed for all points. Due to rasterization properties it is often beneficial to try non-integer point sizes, e.g. 3.2 looks much better than 3.

```
library(ggplot2)
library(scattermore)
ggplot(data.frame(x=rnorm(1e6), y=rexp(1e6))) +
  geom_scattermore(aes(x,y,color=x),
                   pointsize=3,
```

```
alpha=0.1,
                 pixels=c(1000,1000),
                 interpolate=TRUE) +
scale_color_viridis_c()
```
<span id="page-2-1"></span>geom\_scattermost *geom\_scattermost*

#### Description

Totally non-ggplotish version of [geom\\_scattermore\(\)](#page-1-1), but faster. It avoids most of the ggplot processing by bypassing the largest portion of data around any ggplot functionality, leaving only enough data to set up axes and limits correctly. If you need to break speed records, use this.

#### Usage

```
geom_scattermost(
  xy,
  color = "black",
  interpolate = FALSE,
  pointsize = 0,
  pixels = c(512, 512)
)
```
#### Arguments

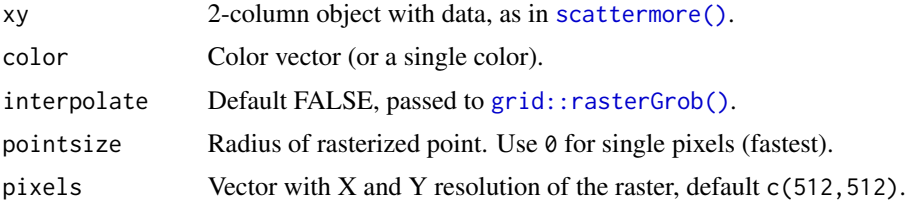

```
library(ggplot2)
library(scattermore)
d <- data.frame(x=rnorm(1000000), y=rnorm(1000000))
x_rng <- range(d$x)
ggplot() +
  geom_scattermost(cbind(d$x,d$y),
                   color=heat.colors(100, alpha=.01)
                         [1+99*(d$x-x_rng[1])/diff(x_rng)],
                   pointsize=2.5,
                   pixels=c(1000,1000),
                   interpolate=TRUE)
```
<span id="page-3-1"></span><span id="page-3-0"></span>scattermore *scattermore*

#### Description

Convert points to raster scatterplot rather quickly.

#### Usage

```
scattermore(
 xy,
 size = c(512, 512),
 xlim = c(min(xy[, 1]), max(xy[, 1])),
 ylim = c(min(xy[, 2]), max(xy[, 2])),
 rgba = c(0L, 0L, 0L, 255L),
 cex = 0,
 output.raster = TRUE
)
```
#### Arguments

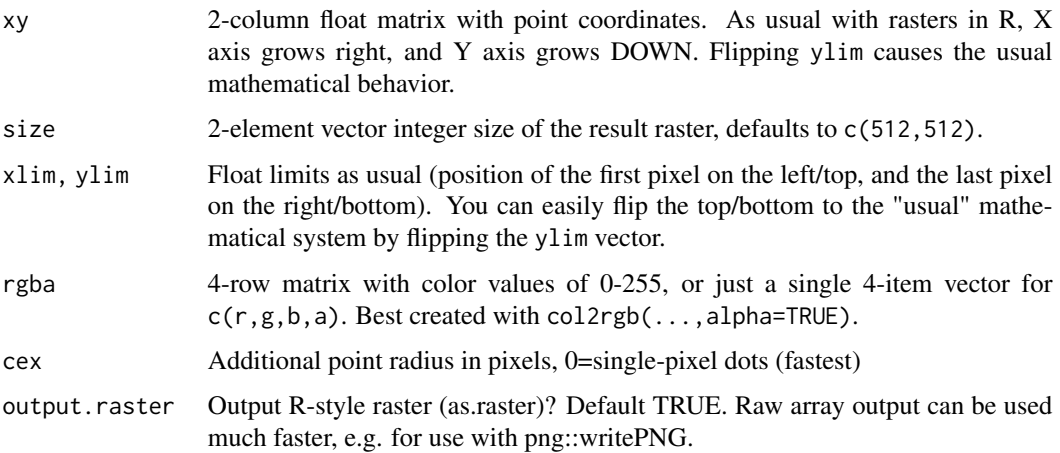

#### Value

Raster with the result.

```
library(scattermore)
plot(scattermore(cbind(rnorm(1e6),rnorm(1e6)), rgba=c(64,128,192,10)))
```
#### <span id="page-4-0"></span>Description

Convenience base-graphics-like layer around scattermore. Currently only works with linear axes!

#### Usage

```
scattermoreplot(
  x,
 y,
 xlim,
 ylim,
  size,
 col = grDevices::rgb(0, 0, 0, 1),cex = 0,
 pch = NULL,
 xlab,
 ylab,
  ...
\mathcal{L}
```
#### Arguments

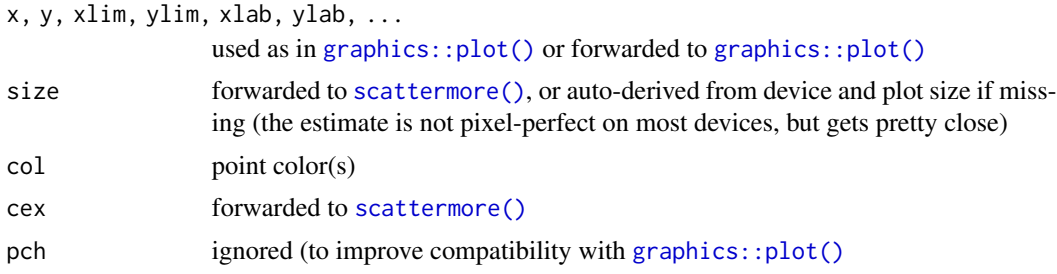

```
# plot an actual rainbow
library(scattermore)
d <- data.frame(s=qlogis(1:1e6/(1e6+1), 6, 0.5), t=rnorm(1e6, pi/2, 0.5))
scattermoreplot(
  d$s*cos(d$t),
  d$s*sin(d$t),
  col=rainbow(1e6, alpha=.05)[c((9e5+1):1e6, 1:9e5)],
  main="scattermore demo")
```
# <span id="page-5-0"></span>Index

```
geom_scattermore, 2
geom_scattermore(), 3
geom_scattermost, 3
geom_scattermost(), 2
ggplot2::geom_point(), 2
ggplot2::ggplot(), 2
ggplot2::layer(), 2
graphics::plot(), 5
grid::rasterGrob(), 2, 3
```
scattermore, [4](#page-3-0) scattermore(), *[3](#page-2-0)*, *[5](#page-4-0)* scattermoreplot, [5](#page-4-0)